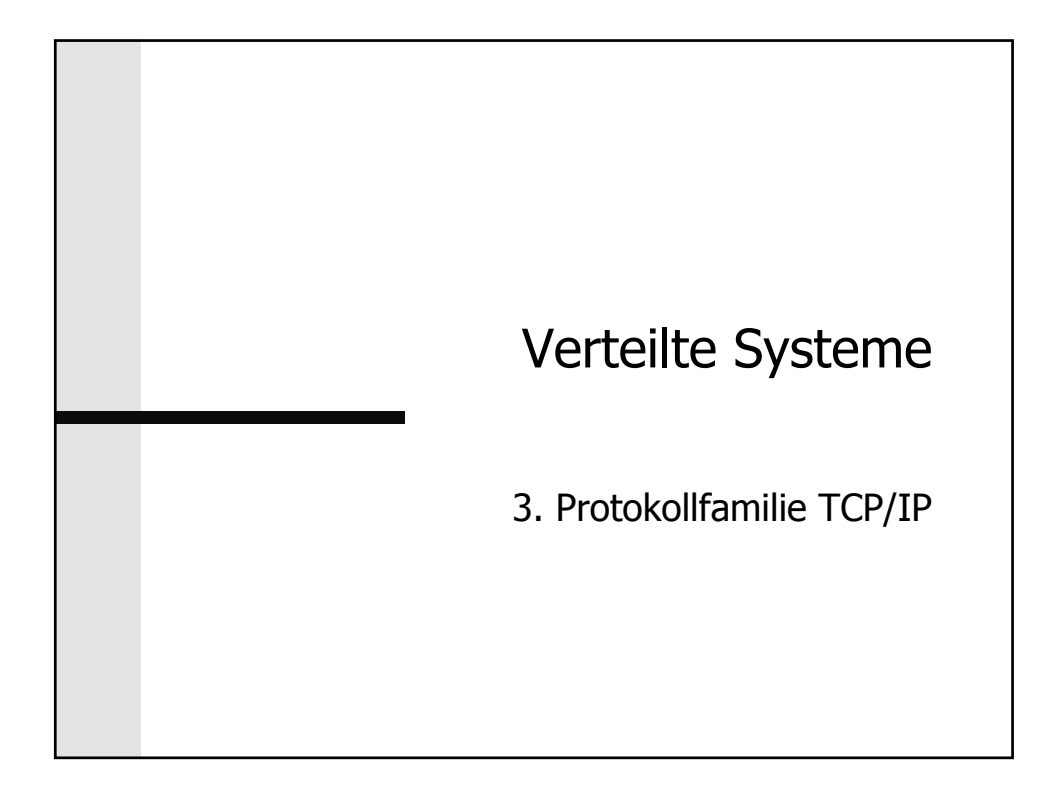

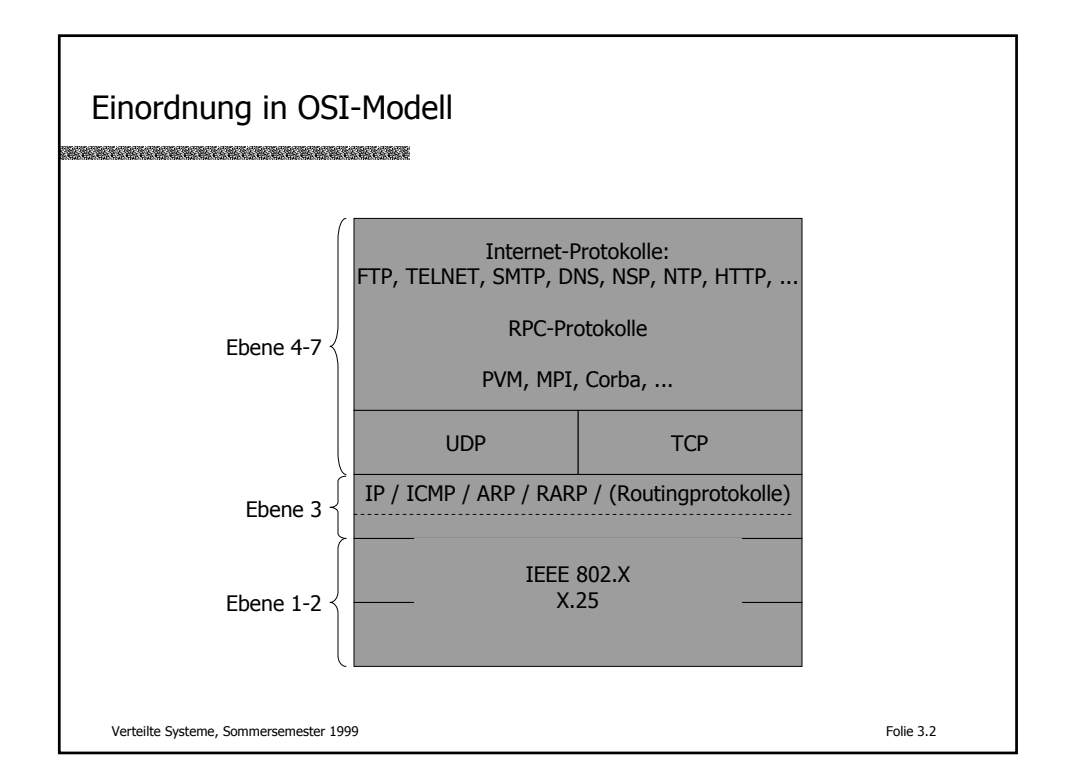

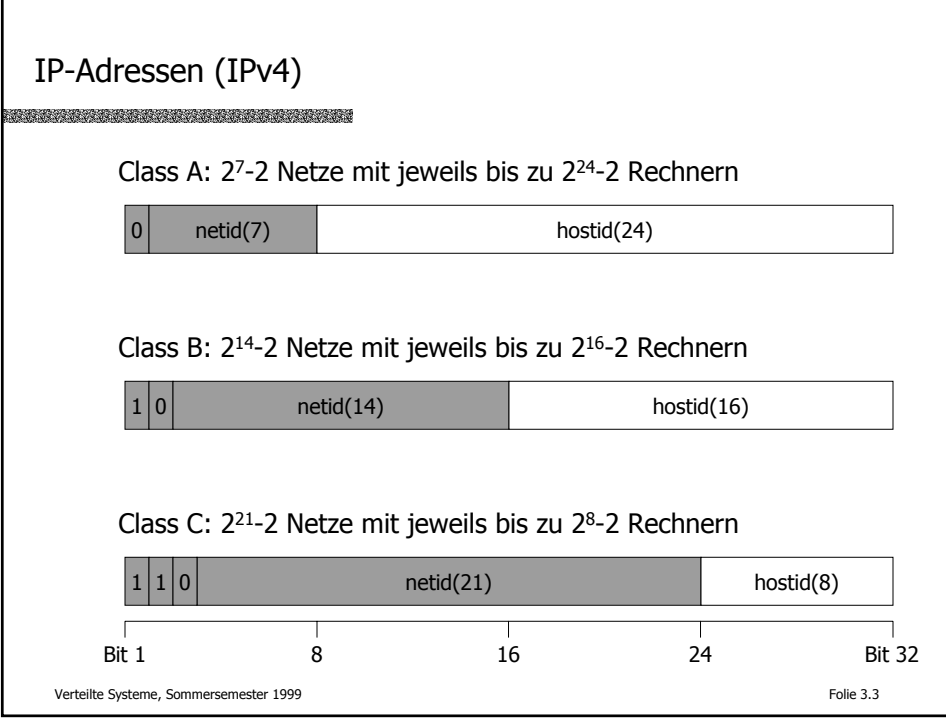

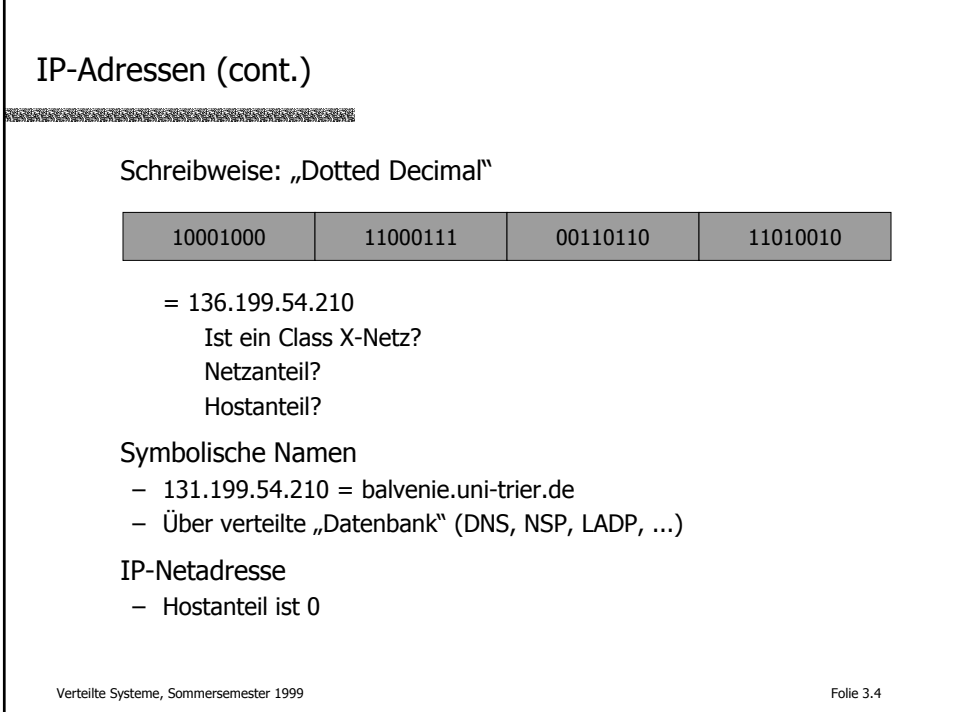

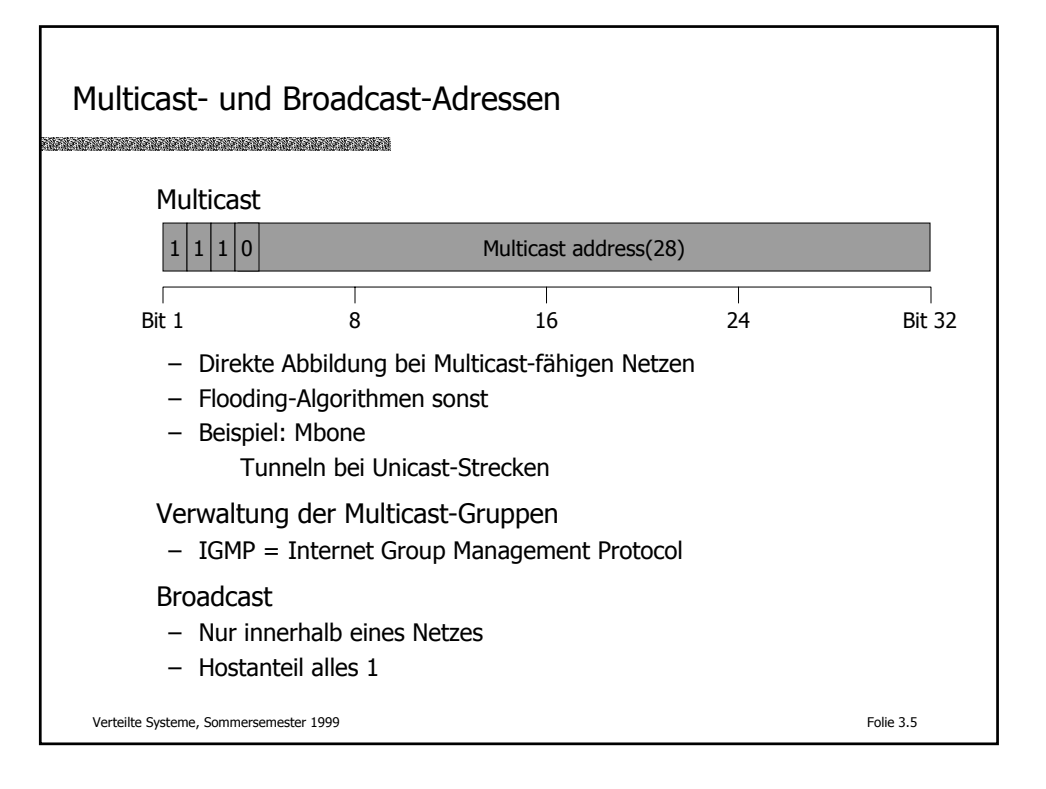

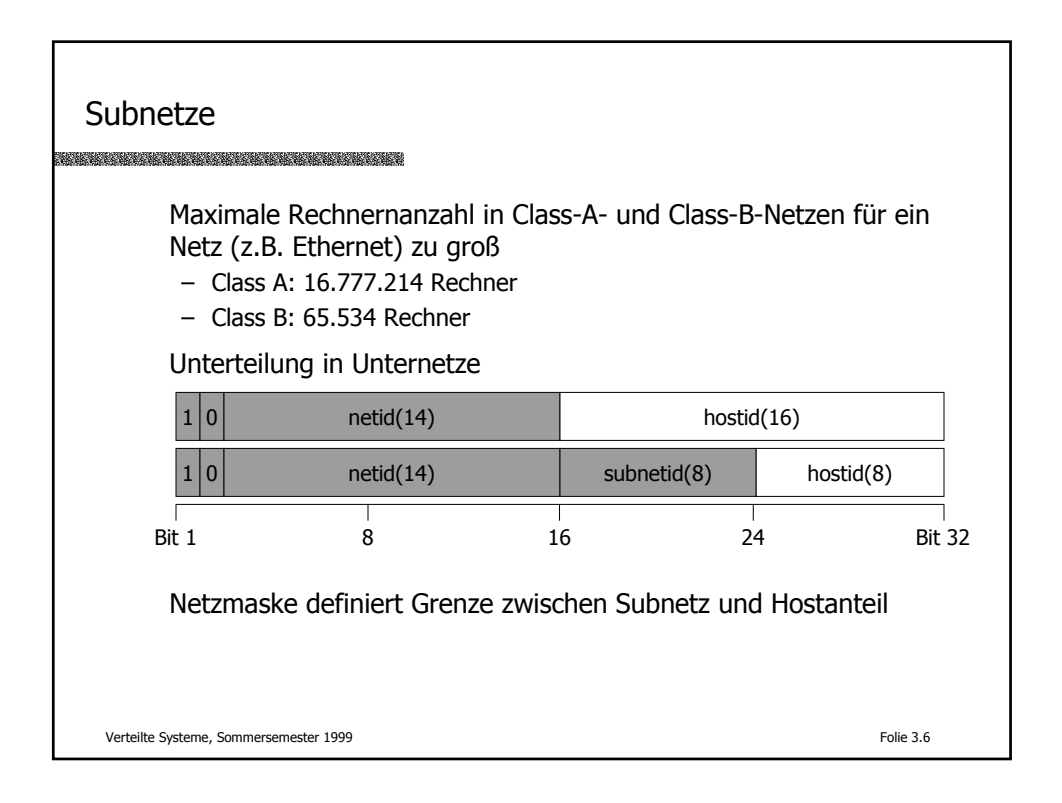

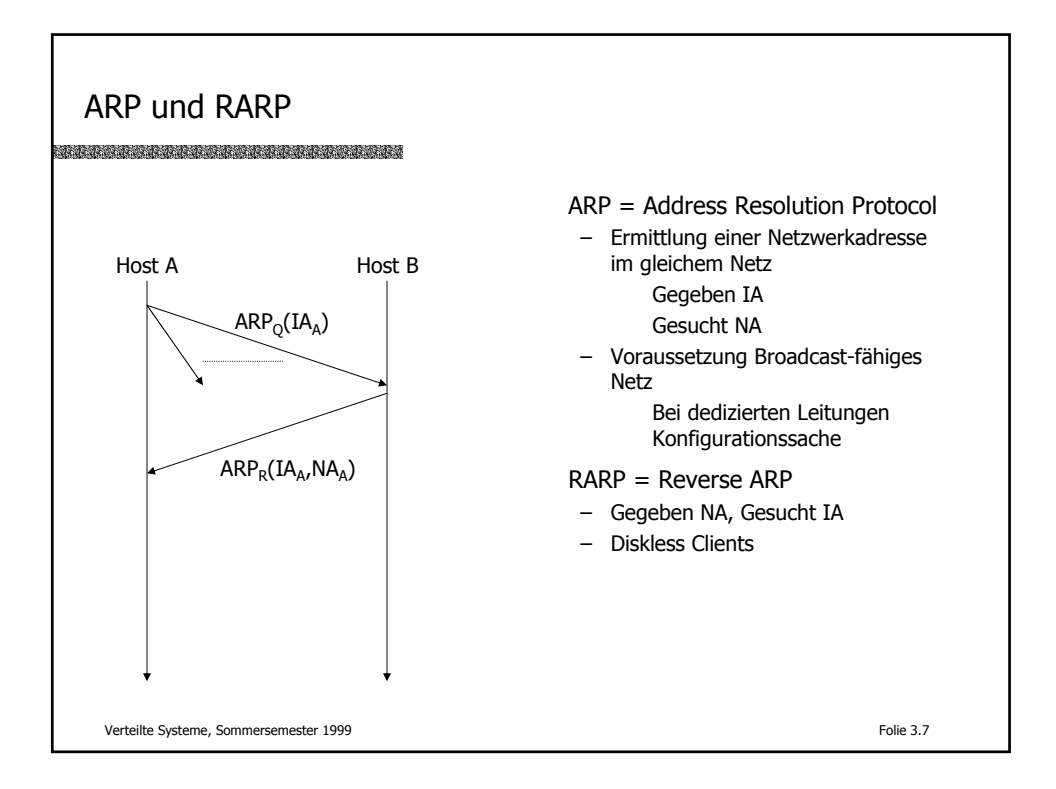

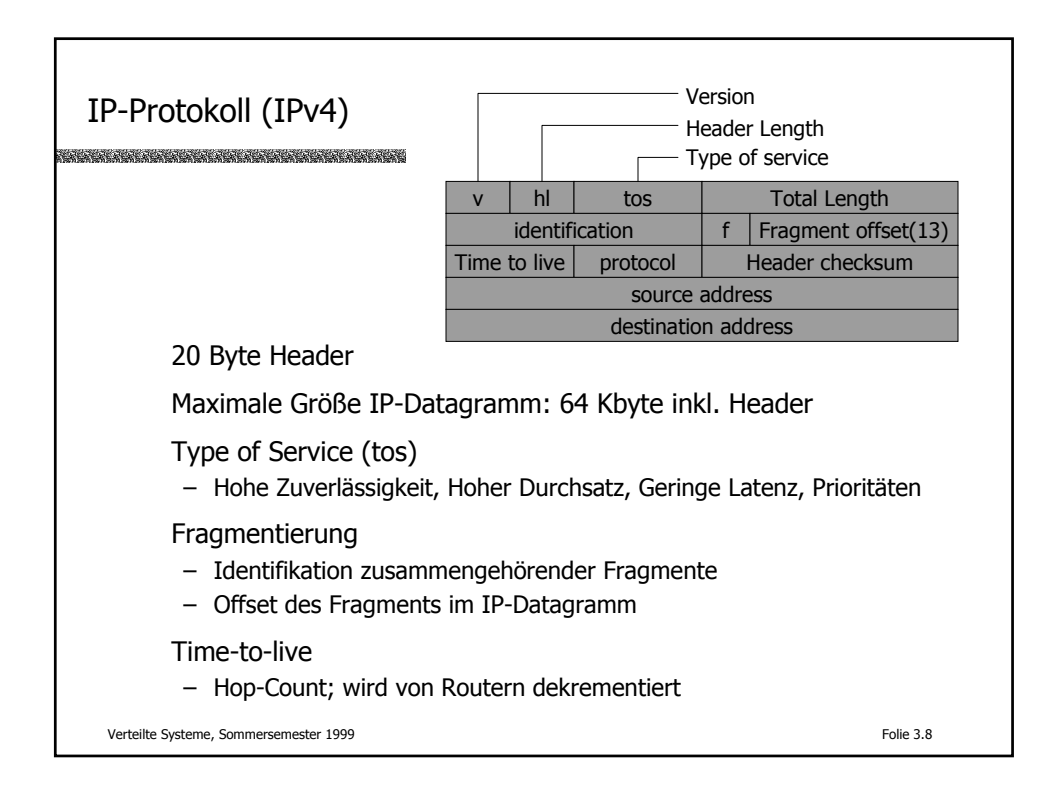

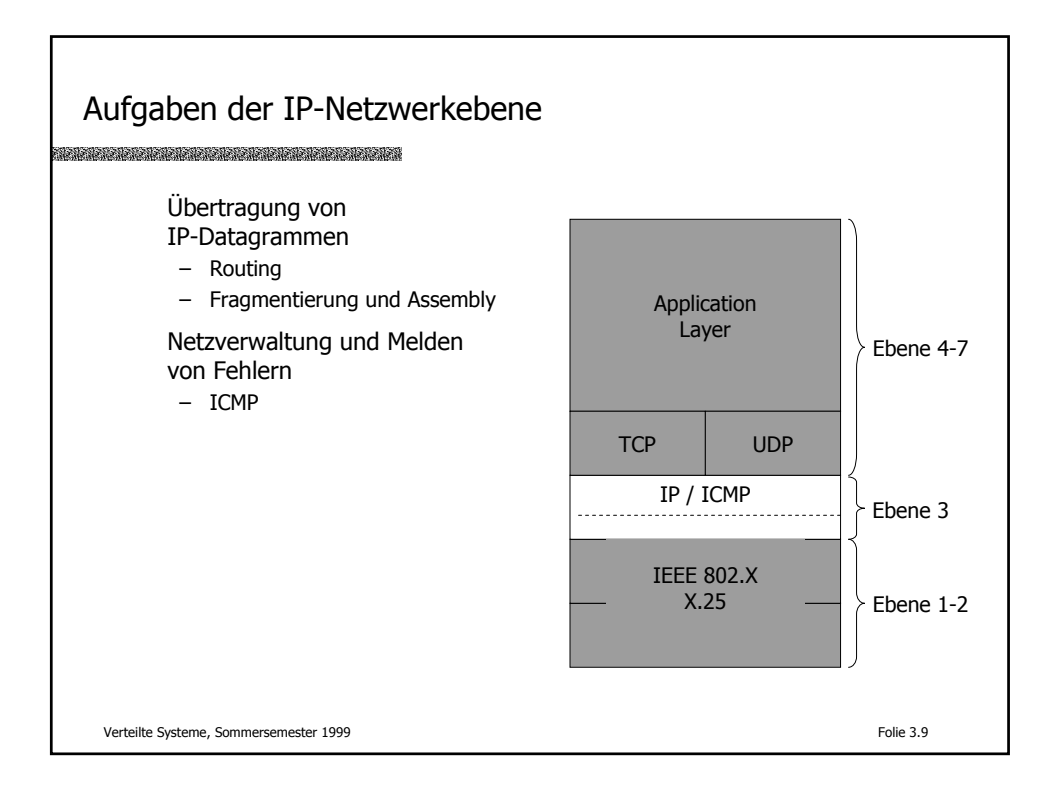

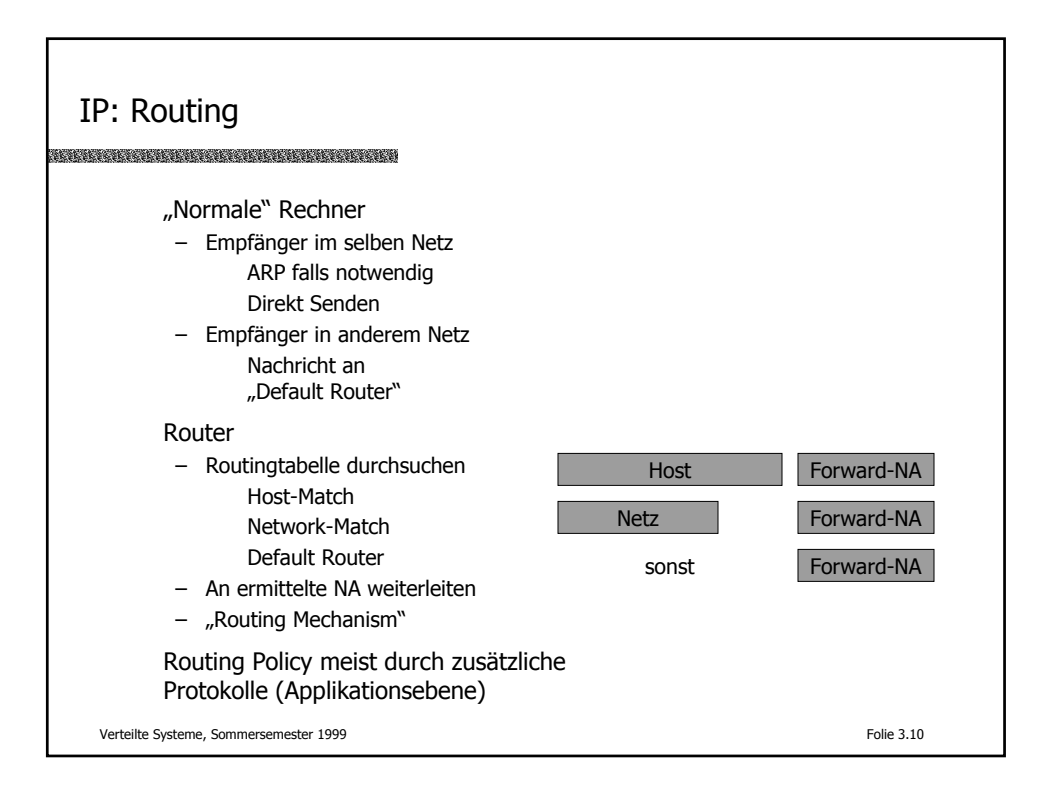

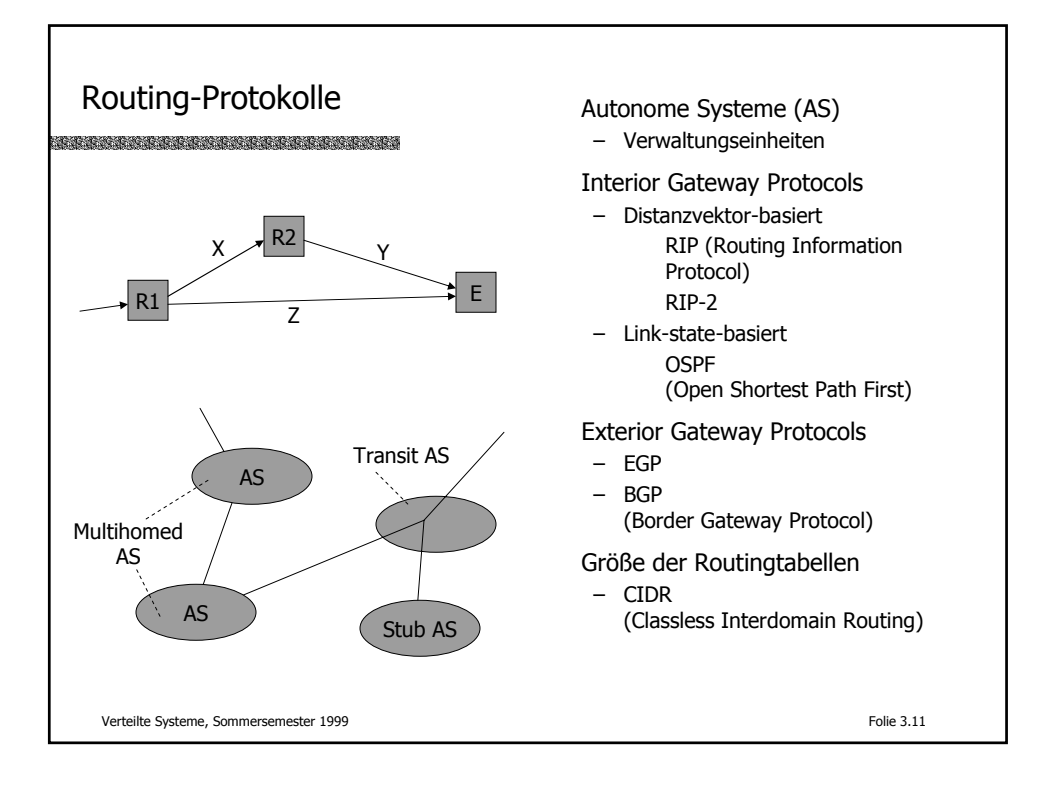

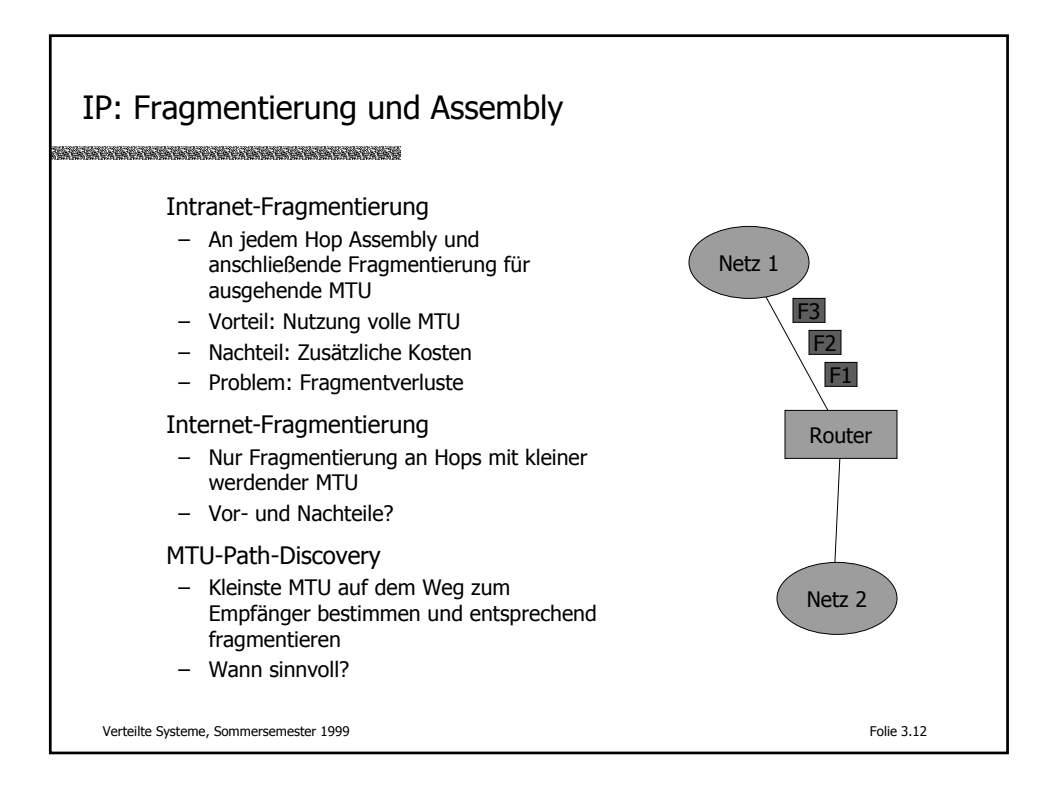

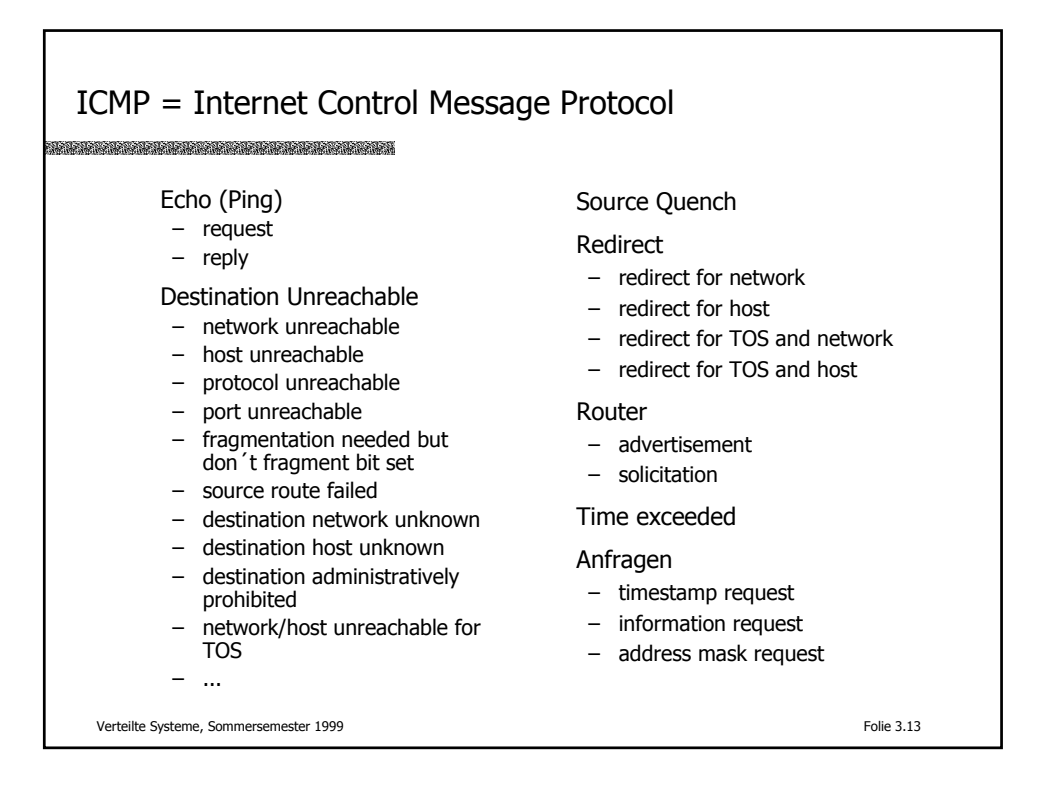

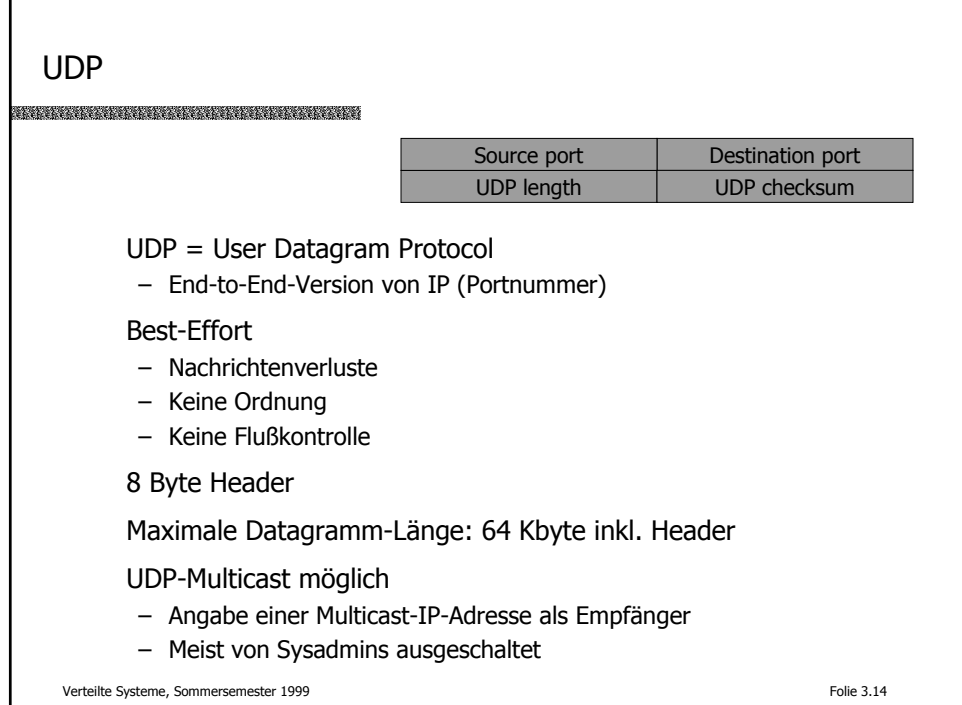

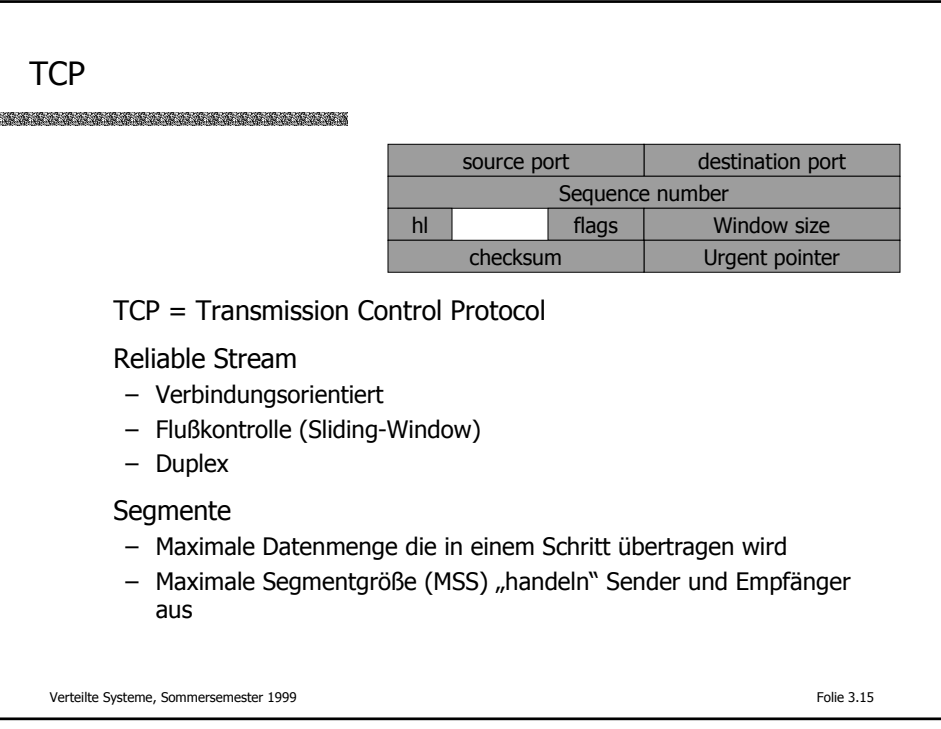

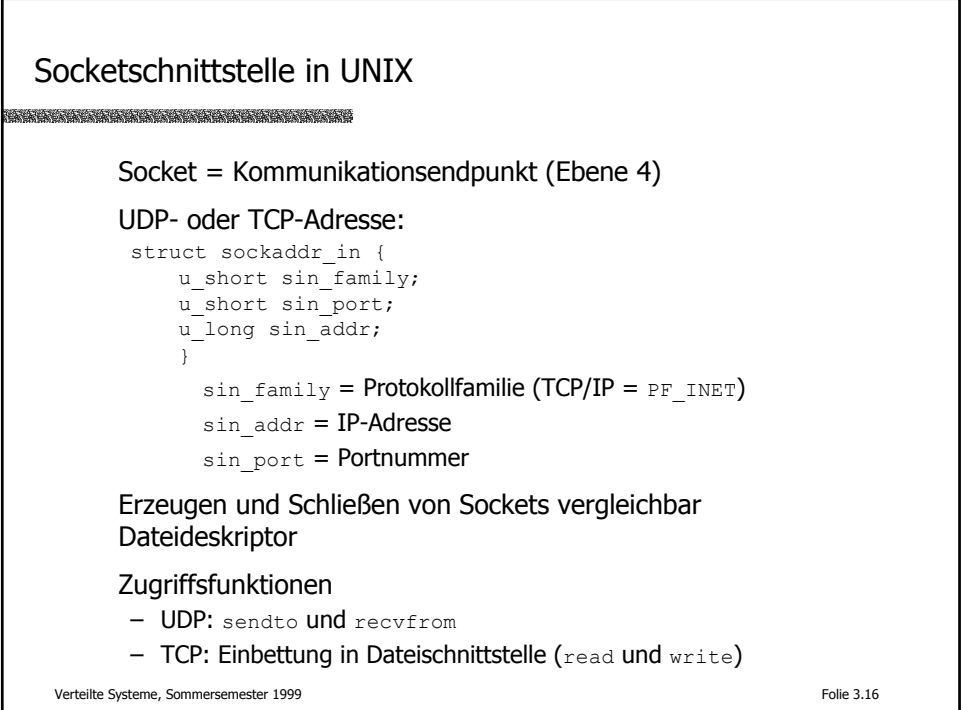

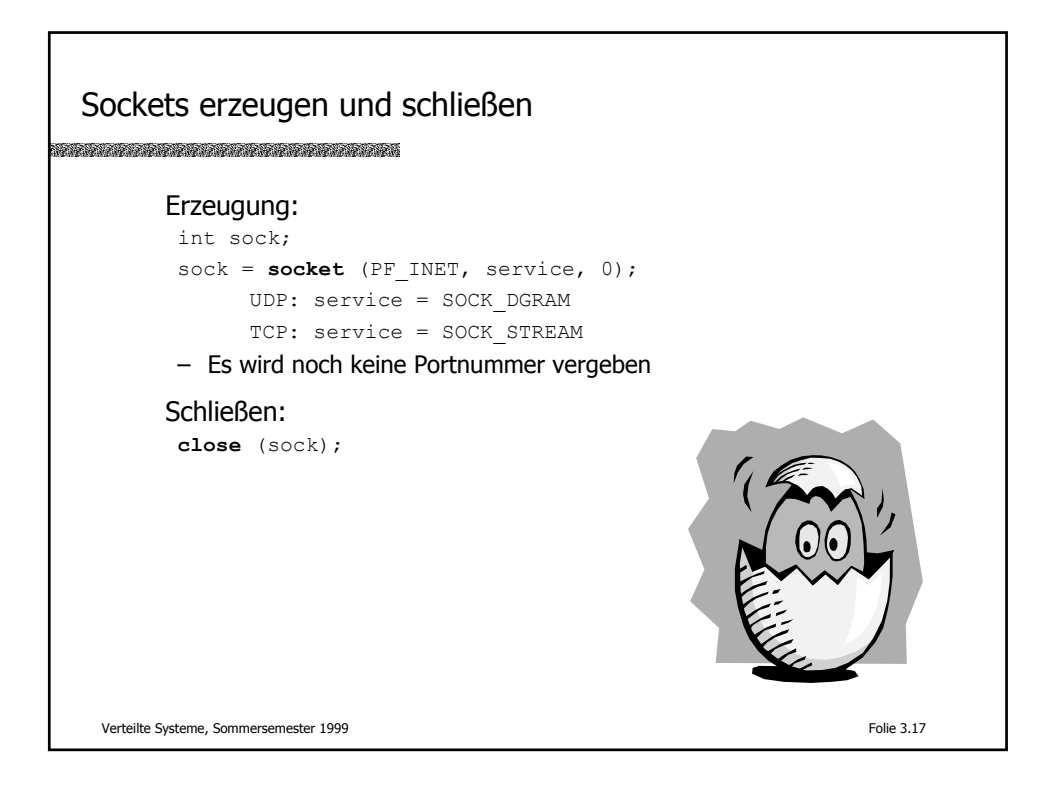

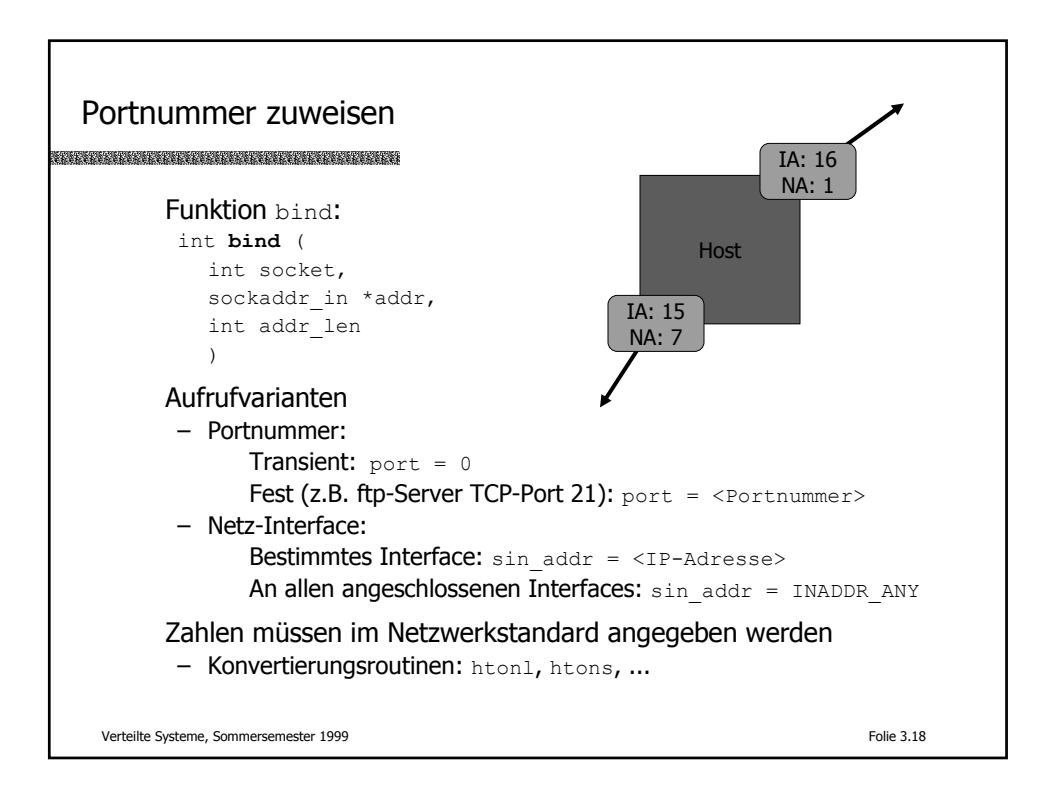

Beispiel: TCP-Port 21 erzeugen **int s; struct sockaddr\_in saddr; int ret; s = socket(AF\_INET,SOCK\_STREAM,0); bzero(&saddr,sizeof saddr); saddr.sin\_family = AF\_INET; saddr.sin\_addr.s\_addr = INADDR\_ANY; saddr.sin\_port = htons(21); ret = bind(s,&saddr,sizeof(saddr)); assert(ret != -1); ...** Verteilte Systeme, Sommersemester 1999 Folie 3.19

UDP-basierte Kommunikation Senden eines Datagramms: retcode = **sendto** ( int socket, char \*msg, int msg len, int flags, sockaddr in \*recv, int recv len ) Empfangen eines Datagramms: rectcode = **recvfrom** ( int socket, char \*msgbuf, int msgbuf\_len, int flags, sockaddr\_in \*sender, int \*sender\_len ) Rückgabewert ist die tatsächliche Rückgabewert ist die tatsächliche DatagrammlängeVerteilte Systeme, Sommersemester 1999 Folie 3.20

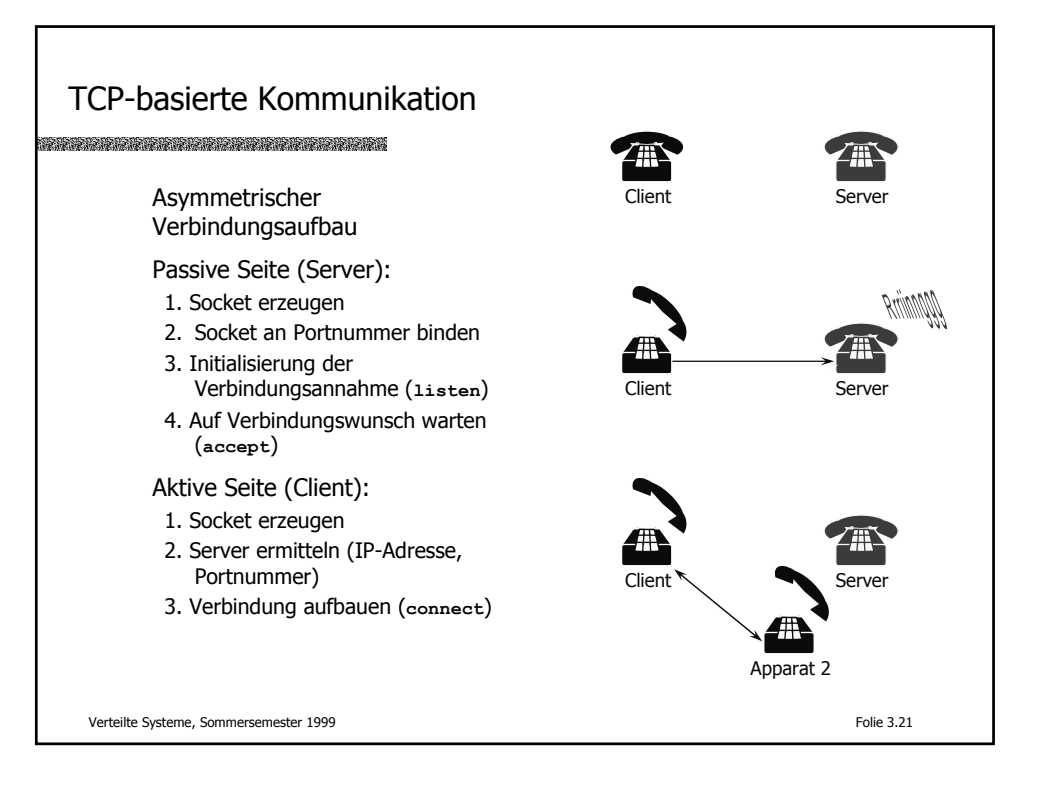

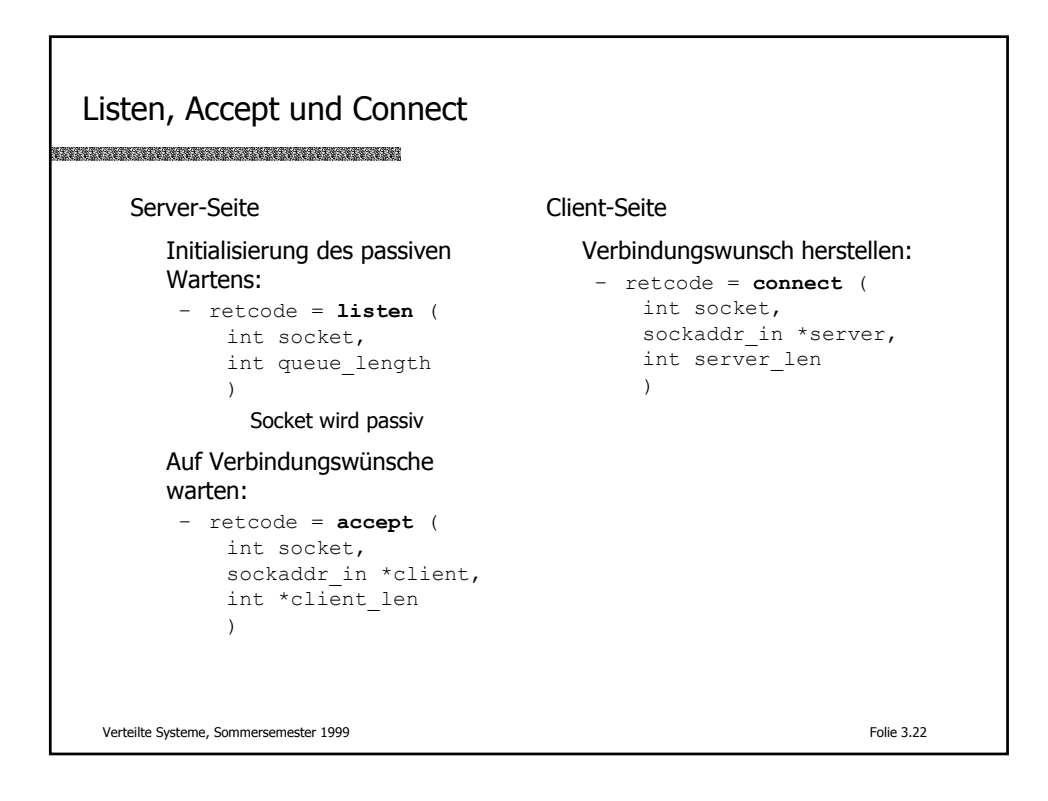

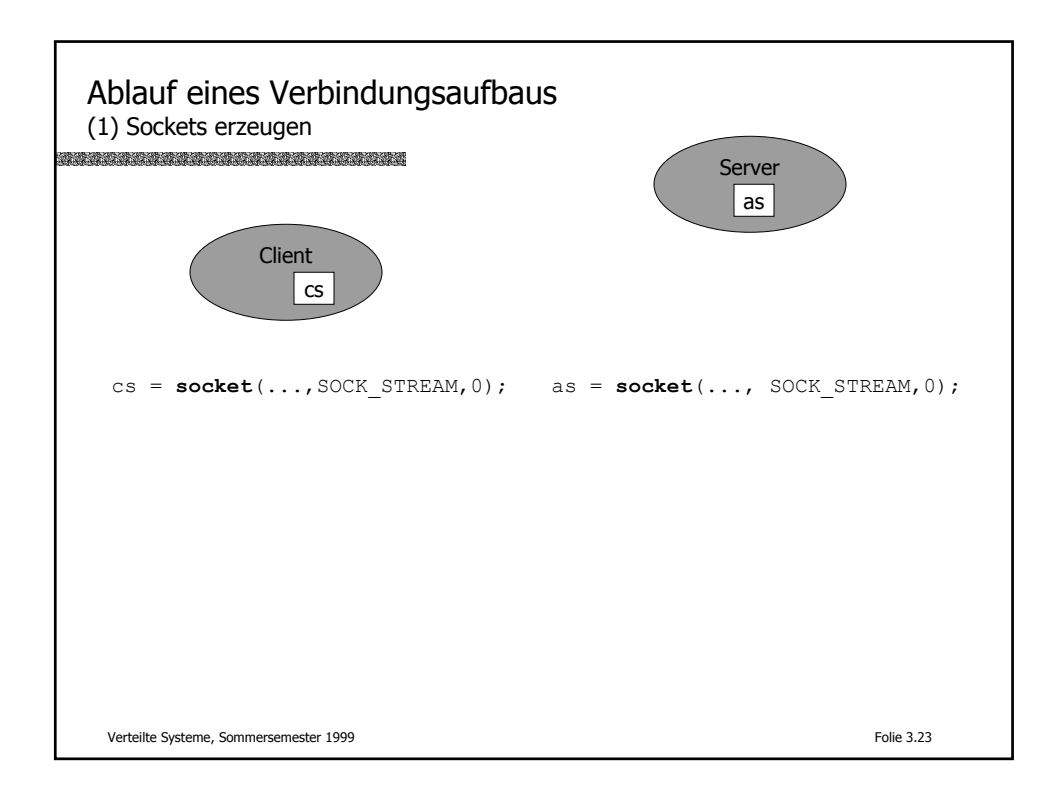

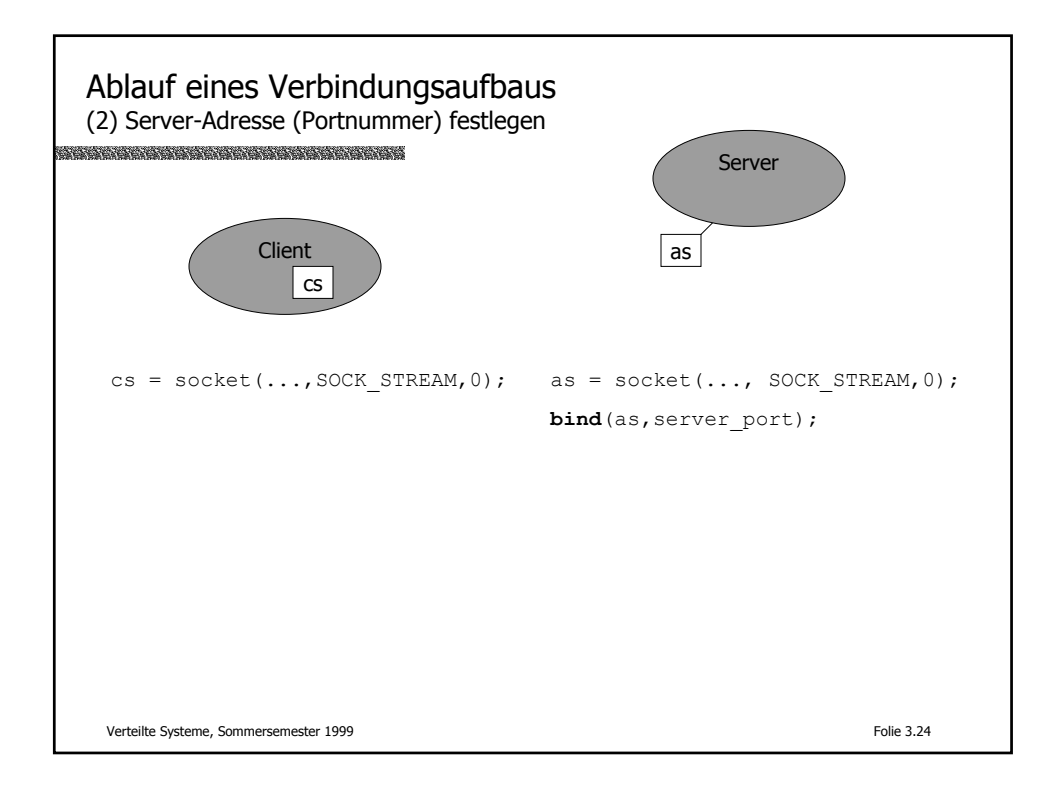

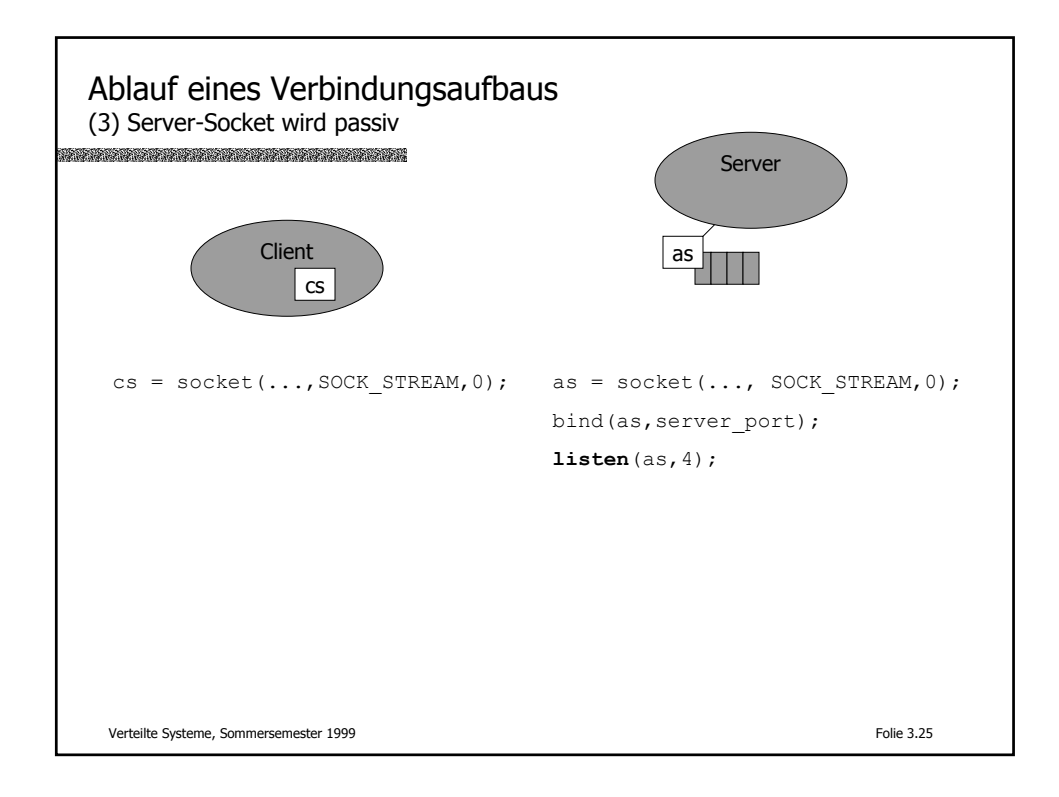

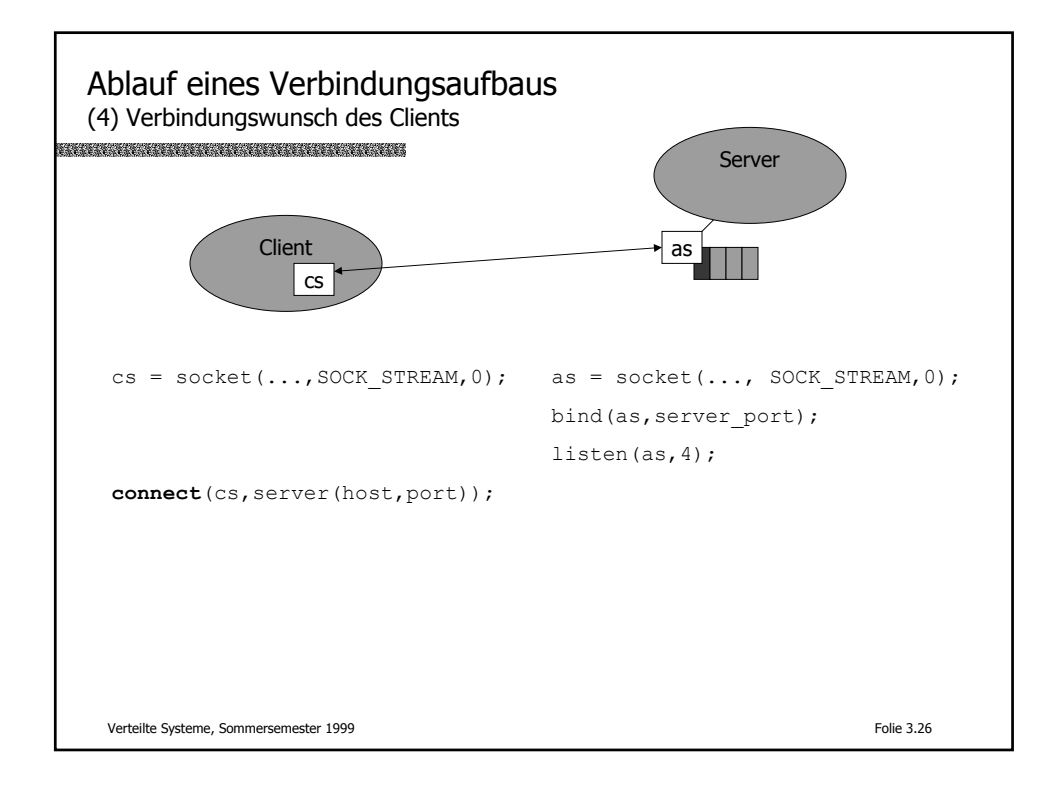

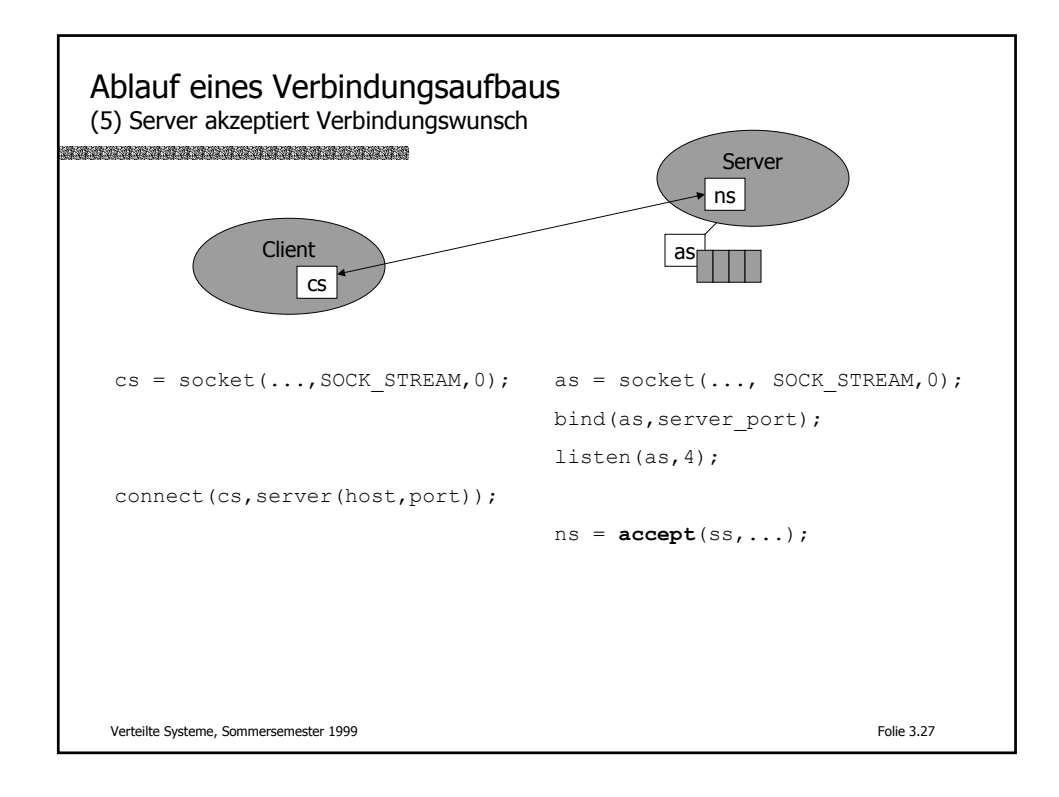

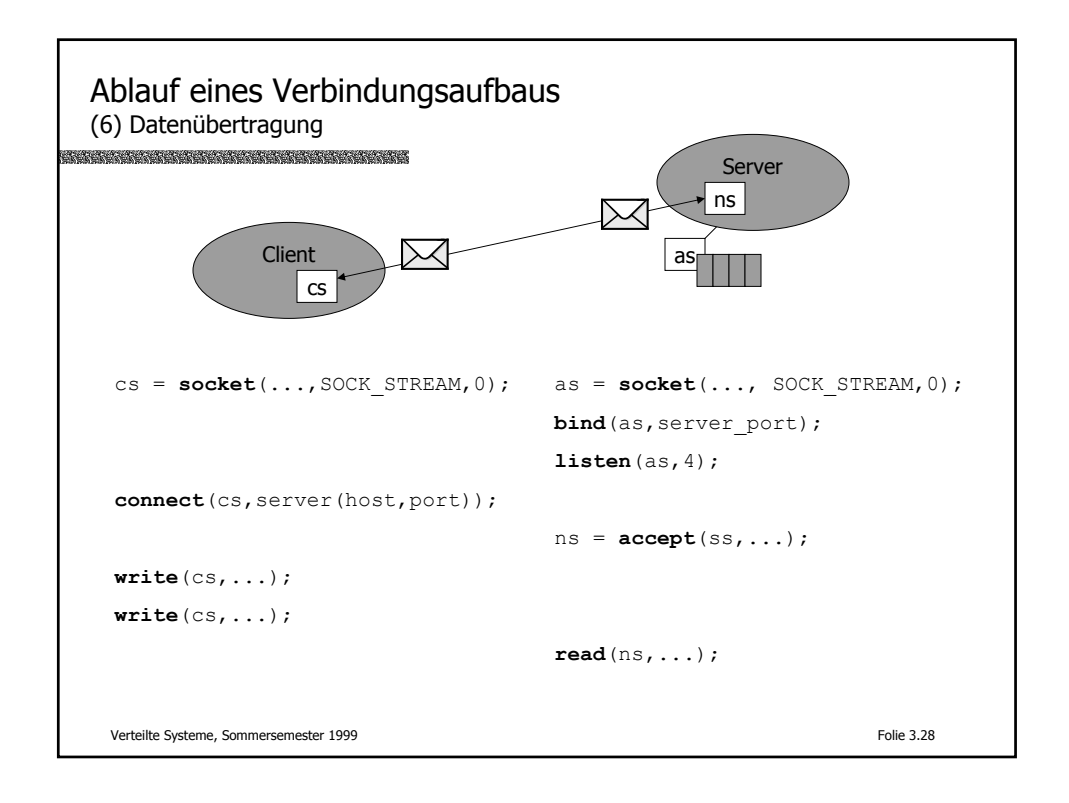

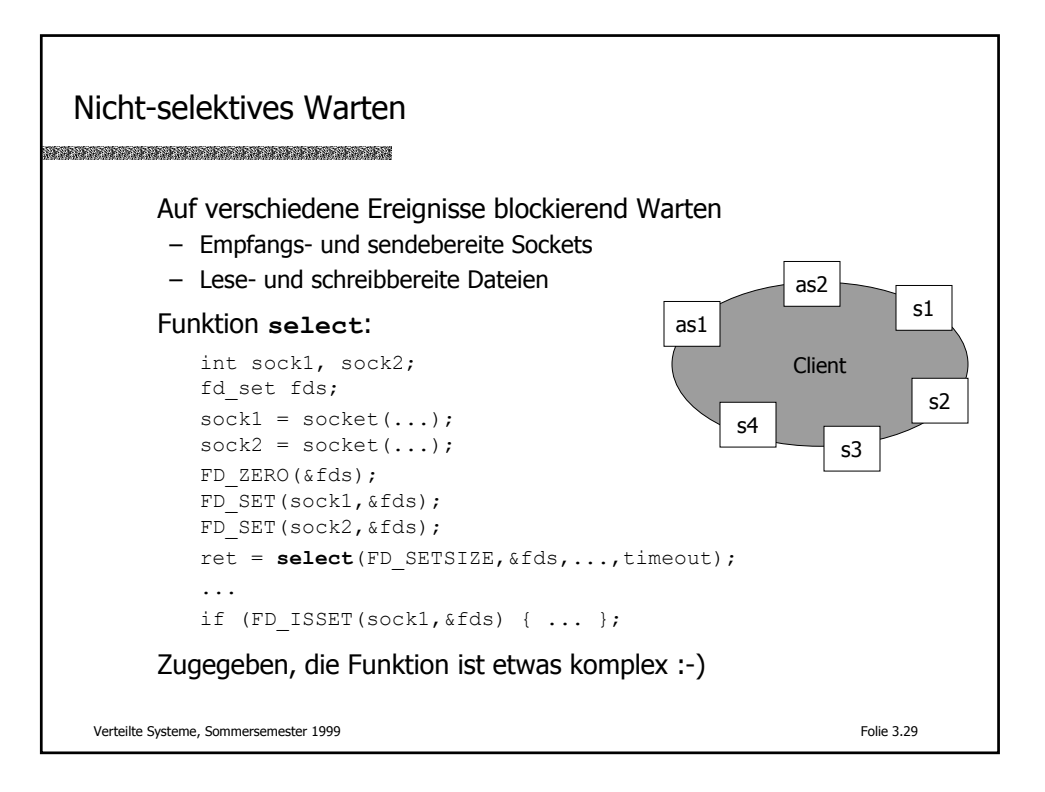

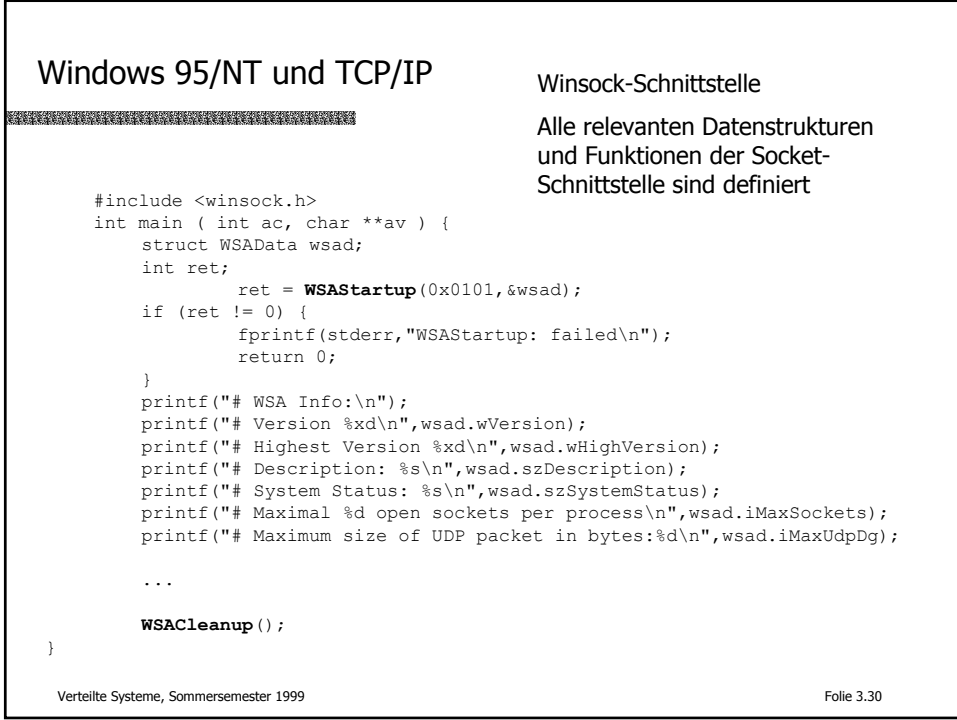

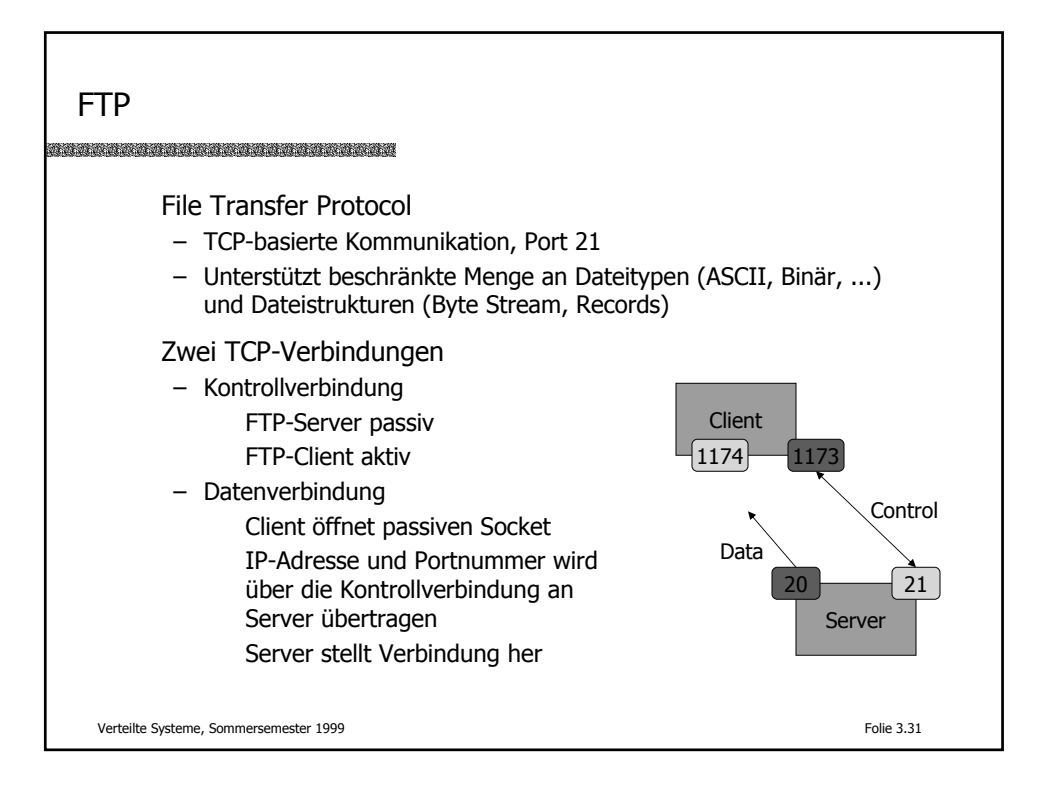

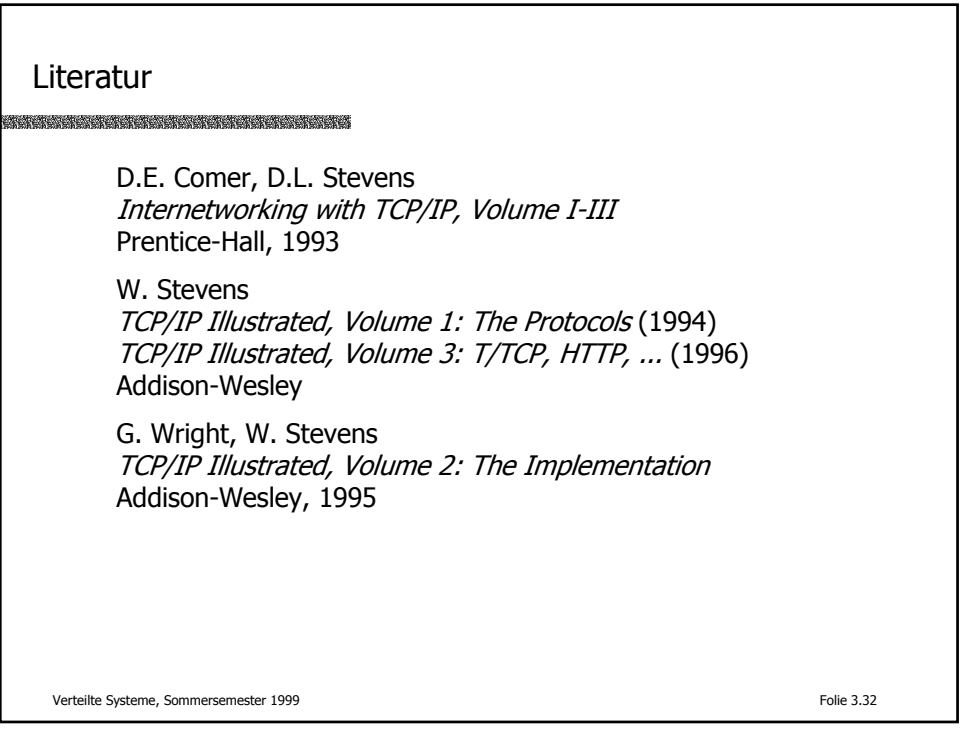